# CMSC 330: Organization of Programming Languages

**Functional Programming with Lists** 

#### Lists in OCaml

- The basic data structure in OCaml
  - Lists can be of arbitrary length
    - Implemented as a linked data structure
  - Lists must be homogeneous
    - All elements have the same type
- Operations
  - Construct lists
  - Destruct them via pattern matching

## **Constructing Lists**

#### Syntax

- [] is the empty list (pronounced "nil")
- e1::e2 prepends element e1 to list e2
  - Operator :: is pronounced "cons" (both from LISP)
  - e1 is the head, e2 is the tail
- [e1;e2;...;en] is syntactic sugar for
   e1::e2::...:en::[]

#### Examples

```
3::[] (* The list [3] *)
2::(3::[]) (* The list [2; 3] *)
[1; 2; 3] (* The list 1::(2::(3::[])) *)
```

## **Constructing Lists**

#### **Evaluation**

- [] is a value
- To evaluate e1::e2, evaluate e1 to a value v1,
   evaluate e2 to a (list) value v2, and return v1::v2
  - Actually, OCaml's language description permits evaluating e2
    first; the evaluation order is unspecified. This doesn't matter if
    there are no side effects; more on this later.

#### Consequence of the above rules:

To evaluate [e1;...;en], evaluate e1 to a value v1, ...., evaluate en to a value vn, and return [v1;...;vn]

## **Examples**

```
# let y = [1; 1+1; 1+1+1] ;;
val y : int list = [1; 2; 3]
# let x = 4::y ;;
val x : int list = [4; 1; 2; 3]
# let z = 5::y ;;
val z : int list = [5; 1; 2; 3]
# let m = "hello"::"bob"::[];;
val z : string list = ["hello"; "bob"]
```

## **Typing List Construction**

```
Polymorphic type:
Nil:
                                   like a generic type in Java
        list
i.e., empty list has type t list for any type t
Cons:
If e1: t and e2: t list then e1::e2: t list
With parens for clarity:
If e1: t and e2: (t list) then (e1::e2): (t list)
```

## **Examples**

```
# let x = [1; "world"] ;;
This expression has type string but an expression
 was expected of type int
# let m = [[1];[2;3]];;
val y : int list list = [[1]; [2; 3]]
\# let y = 0::[1;2;3] ;;
val y : int list = [0; 1; 2; 3]
# let w = [1;2]::y ;;
This expression has type int list but is here
 used with type int list list
```

- The left argument of :: is an element, the right is a list
- Can you construct a list y such that [1;2]::y makes sense?

#### Lists are Immutable

- No way to mutate (change) an element of a list
- Instead, build up new lists out of old, e.g., using ::

```
let x = [1;2;3;4]
let y = 5::x
let z = 6::x
```

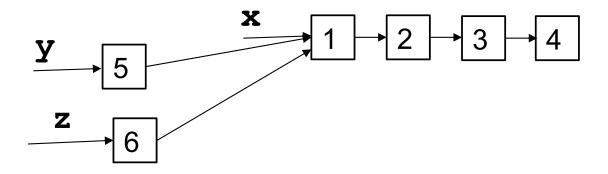

```
[1.0; 2.0; 3.0; 4.0]
```

- A. array
- B. list
- C. int list
- D. float list

```
[1.0; 2.0; 3.0; 4.0]
```

- A. array
- B. list
- C. int list
- D. float list

```
31::[3]
```

- A. int
- B. int list
- C. int list list
- D. error

```
31::[3]
```

- A. int
- B. int list
- C. int list list
- D. error

```
[[[]; []; [1.3;2.4]]]
```

- A. int list
- B. float list list
- C. float list list list
- D. error

```
[[[]; []; [1.3;2.4]]]
```

- A. int list
- B. float list list
- C. float list list list
- D. error

What is the type of the following definition?

```
let f x = x::(0::[])
```

- A. int -> int
- B. int list
- C. int list -> int list
- D. int -> int list

What is the type of the following definition?

```
let f x = x::(0::[])
```

- A. int -> int
- B. int list
- C. int list -> int list
- D. int -> int list

## Pattern Matching

- To pull lists apart, use the match construct
- Syntax

```
match e with
| p1 -> e1
| ...
| pn -> en
```

- p1...pn are patterns made up of [], ::, constants, and pattern variables (which are normal OCaml variables)
- e1...en are branch expressions in which pattern variables in the corresponding pattern are bound

## Pattern Matching Semantics

```
match e with | p1 -> e1 | ... | pn -> en
```

- Evaluate e to a value v
- If p1 matches v, then evaluate e1 to v1 and return v1
- •
- Else if pn matches v, then evaluate en to vn and return vn
- Else, no patterns match: raise Match\_failure exception

 (When evaluating branch expression ei, any pattern variables in pi are bound in ei, i.e., they are in scope)

# Pattern Matching Example

```
let is_empty l =
  match l with
  [] -> true
  | (h::t) -> false
```

Example runs

```
is_empty [] (* evaluates to true *)
is_empty [1] (* evaluates to false *)
is_empty [1;2] (* evaluates to false *)
```

# Pattern Matching Example (cont.)

```
let hd l =
  match l with
  (h::t) -> h
```

#### Example runs

```
- hd [1;2;3] (* evaluates to 1 *)
- hd [2;3] (* evaluates to 2 *)
- hd [3] (* evaluates to 3 *)
- hd [] (* Exception: Match failure *)
```

To what does the following expression evaluate?

```
match ["zar";"doz"] with
     [] -> "kitteh"
     | h::t -> h
```

```
A. "zar"
B. "doz"
C. "kitteh"
D. []
```

To what does the following expression evaluate?

```
match ["zar";"doz"] with
     [] -> "kitteh"
     | h::t -> h
```

```
A. "zar"
B. "doz"
C. "kitteh"
D. []
```

# "Deep" pattern matching

- You can nest patterns for more precise matches
  - a::b matches lists with at least one element
    - Matches [1;2;3], binding a to 1 and b to [2;3]
  - a::[] matches lists with **exactly one** element
    - Matches [1], binding a to 1
    - Could also write pattern a::[] as [a]
  - a::b::[] matches lists with exactly two elements
    - Matches [1;2], binding a to 1 and b to 2
    - Could also write pattern a::b::[] as [a;b]
  - a::b::c::d matches lists with at least three elements
    - Matches [1;2;3], binding a to 1, b to 2, c to 3, and d to []
    - Cannot write pattern as [a;b;c]::d (why?)

## Pattern Matching – Wildcards

- An underscore is a wildcard pattern
  - Matches anything
  - But doesn't add any bindings
  - Useful to hold a place but discard the value
    - i.e., when the variable does not appear in the branch expression
- In previous examples
  - Many values of h or t ignored
  - Can replace with wildcard

# Pattern Matching – Wildcards (cont.)

Code using \_\_

#### Outputs

```
- is_empty[1](* evaluates to false *)
- is_empty[](* evaluates to true *)
- hd [1;2;3] (* evaluates to 1 *)
- tl [1;2;3] (* evaluates to [2;3] *)
- hd [1] (* evaluates to 1 *)
- tl [1] (* evaluates to [] *)
```

## Pattern Matching – An Abbreviation

- let f p = e, where p is a pattern
  - is shorthand for let f x = match x with p -> e
- Examples

```
- let hd (h::_) = h
- let tl (_::t) = t
- let f (x::y::_) = x + y
- let g [x; y] = x + y
```

Useful if there's only one acceptable input

## Pattern Matching Typing

- match e with | p1 -> e1 | ... | pn -> en
- If e and p1, ..., pn each have type ta
- and e1, ..., en each have type tb
- Then entire match expression has type tb

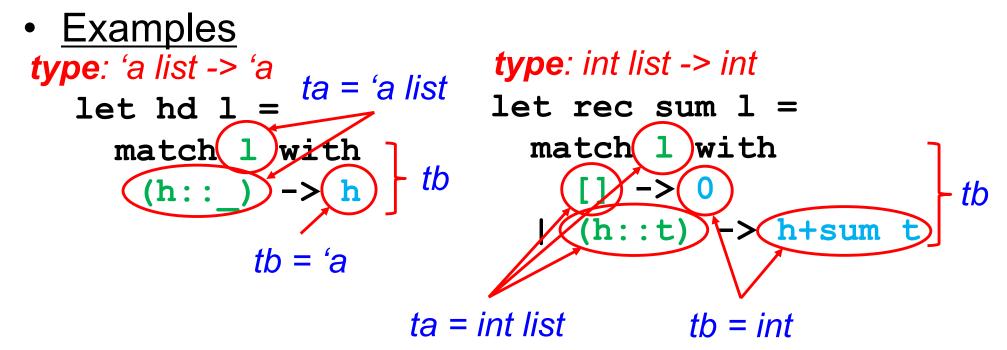

## Polymorphic Types

- The sum function works only for int lists
- But the hd function works for any type of list

OCaml gives such functions polymorphic types

```
- hd : 'a list -> 'a
```

- this says the function takes a list of any element type
   a, and returns something of that same type
- These are basically generic types in Java
  - 'a list is like List<T>

## **Examples Of Polymorphic Types**

```
• let tl ( ::t) = t
   # tl [1; 2; 3];;
   - : int list = [2; 3]
   # tl [1.0; 2.0];;
   - : float list = [2.0]
   (* tl : 'a list -> 'a list *)
• let fst x y = x
   # fst 1 "hello";;
   - : int = 1
   # fst [1; 2] 1;;
   - : int list = [1; 2]
   (* fst : 'a -> 'b -> 'a *)
```

## **Examples Of Polymorphic Types**

```
let hds (x::_) (y::_) = x::y::[]
   # hds [1; 2] [3; 4];;
   -: int list = [1; 3]
   # hds ["kitty"] ["cat"];;
   - : string list = ["kitty"; "cat"]
   # hds ["kitty"] [3; 4] -- type error
   (* hds: 'a list -> 'a list -> 'a list *)
• let eq x y = x = y (* let eq x y = (x = y) *)
   # eq 1 2;;
   - : bool = false
   # eq "hello" "there";;
   - : bool = false
   # eq "hello" 1 -- type error
   (* eq : 'a -> 'a -> bool *)
```

What is the type of the following function?

let 
$$f x y =$$
  
if  $x = y$  then 1 else 0

- A. 'a -> 'b -> int B. 'a -> 'a -> int
- C. 'a -> 'a -> bool
- D. int

What is the type of the following function?

let 
$$f x y =$$
  
if  $x = y$  then 1 else 0

```
A. 'a -> 'b -> int
B. 'a -> 'a -> int
C. 'a -> 'a -> bool
D. int
```

## Pattern matching is AWESOME

- 1. You can't forget a case
  - Compiler issues inexhaustive pattern-match warning
- 2. You can't duplicate a case
  - Compiler issues unused match case warning
- 3. You can't get an exception
  - Can't do something like List.hd []
- 4. Pattern matching leads to elegant, concise, beautiful code

#### **Lists and Recursion**

- Lists have a recursive structure
  - And so most functions over lists will be recursive

```
let rec length 1 = match 1 with
   [] -> 0
   | (_::t) -> 1 + (length t)
```

- This is just like an inductive definition
  - The length of the empty list is zero
  - The length of a nonempty list is 1 plus the length of the tail
- Type of length?
  - 'a list -> int

## More Examples

```
sum 1 (* sum of elts in 1 *)
   let rec sum 1 = match 1 with
       [] -> 0
     | (x::xs) \rightarrow x + (sum xs)

    negate 1 (* negate elements in list *)

    let rec negate 1 = match 1 with
       [] -> []
     | (x::xs) -> (-x) :: (negate xs)

    last 1 (* last element of 1 *)

   let rec last 1 = match 1 with
       [x] \rightarrow x
     | (x::xs) -> last xs
```

# More Examples (cont.)

```
(* return a list containing all the elements in the
  list 1 followed by all the elements in list m *)
• append 1 m
  let rec append 1 m = match 1 with
      \lceil \rceil -> m
    | (x::xs) -> x::(append xs m)
rev l (* reverse list; hint: use append *)
  let rec rev 1 = match 1 with
       [] -> []
     | (x::xs) -> append (rev xs) [x]
```

• rev takes  $O(n^2)$  time. Can you do better?